# **Eksportservice på Materialeplatformen**

- [Introduktion](#page-0-0)
- [Operationer](#page-0-1)
	- <sup>o</sup> [GetAllBookcards](#page-1-0)
	- [GetAllBookcardsUnderClassificationID](#page-4-0)
	- <sup>o</sup> [GetClassifications](#page-7-0)
	- <sup>o</sup> [GetNumberOfPages](#page-8-0)
	- [GetNumberOfPagesUnderClassificationID](#page-9-0)

# <span id="page-0-0"></span>Introduktion

Formålet med denne service er at understøtte udveksling af data om materialer på Materialeplatformen.

Servicen udstilles gennem STIL's integrationsplatform IP-Ung. [Du kan læse mere om platformen IP-Ung via dette link.](https://viden.stil.dk/display/OFFIPUNG)

[Læs eventuelt også artiklen 'Vilkår for brug af Materialeplatformens webservices' ved at følge dette link.](https://viden.stil.dk/pages/viewpage.action?pageId=110559385)

Eksportservice udstiller alle materialer med status 'Offentliggjort' på Materialeplatformen. Eksportformatet følger DK-LOM v1.1 med tilføjelse af en række special-elementer til brug for understøttelse af Informationsaftalen. [DK-LOM v.1.1 kan downloades som pdf-fil via denne side.](https://www.digitaliser.dk/resource/3025403)

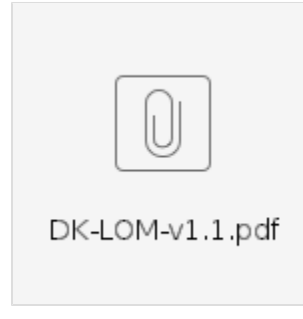

#### **Special-elementer**

```
<xsd:complexType name="special">
<xsd:sequence>
<xsd:element minOccurs="0" name="distributionstype" type="distributionstypeType"/>
<xsd:element minOccurs="0" name="distributionsuge" type="xsd:string"/>
<xsd:element minOccurs="0" name="fakturering" type="faktureringsType"/>
<xsd:element minOccurs="0" name="pathtoCover" type="xsd:anyURI"/>
</xsd:sequence>
</xsd:complexType>
```
# <span id="page-0-1"></span>**Operationer**

Herunder er en beskrivelse af de forskellige operationer, der findes i eksportservicen. En mere detaljeret beskrivelse af de forskellige operationer findes længere nede på siden.

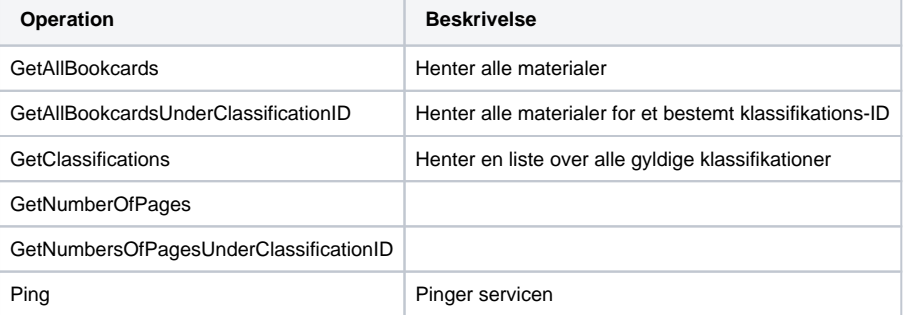

Alle operationer undtagen Ping indeholder et Identifier-tag, som har to underliggende tags, der bruges til at angive et systemnavn og en unik nøgle for kaldet.

```
Identifier
<v1:Identifier>
   <v1:SystemName>En tekststreng der identificerer det kaldende system (dit system)</v1:SystemName>
    <v1:SystemTransactionID>En tekststreng der unikt identificerer det enkelte kald, f.eks. en GUID/UUID</v1:
SystemTransactionID>
</v1:Identifier>
```
# <span id="page-1-0"></span>**GetAllBookcards**

Denne operation bruges til at hente alle materialer. For at undgå meget store datamængder i hvert kald, skal den side, der skal eksporteres, angives. For at få antallet af sider; se operationen GetNumberOfPages.

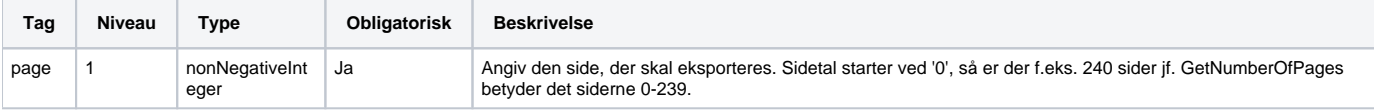

## **Eksempel på request: GetAllBookcards**

```
<soap:Envelope xmlns:soap="http://www.w3.org/2003/05/soap-envelope" xmlns:v1="http://stil.dk/ipung/services
/materialeplatformen/exportservice/v1.0">
   <soap:Header/>
   <soap:Body>
       <v1:getBookcardsRequest>
          <v1:Identifier>
             <v1:SystemName>Test</v1:SystemName>
             <v1:SystemTransactionID>546546</v1:SystemTransactionID>
          </v1:Identifier>
          <v1:page>0</v1:page>
       </v1:getBookcardsRequest>
   </soap:Body>
</soap:Envelope>
```
#### **Eksempel på response: GetAllBookcards**

```
<soap:Envelope xmlns:soap="http://www.w3.org/2003/05/soap-envelope">
   <soap:Body>
       <v1:lomList xmlns:v1="http://stil.dk/ipung/services/materialeplatformen/exportservice/v1.0">
          <v1:Identifier>
             <v1:SystemName>Test</v1:SystemName>
             <v1:SystemTransactionID>546546</v1:SystemTransactionID>
          </v1:Identifier>
          <v1:lom>
             <v1lom:general xmlns:v1lom="http://stil.dk/ipung/services/materialeplatformen/exportservice/v1.0
/dklom1.1">
                <v1lom:identifier>
                   <v1lom:catalog>URI</v1lom:catalog>
                   <v1lom:entry>/bookpage/201</v1lom:entry>
                </v1lom:identifier>
                <v1lom:identifier>
                   <v1lom:catalog>ISBN</v1lom:catalog>
                   <v1lom:entry>9788771220865</v1lom:entry>
                </v1lom:identifier>
                <v1lom:title>
                   <v1lom:string lang="da">Test Materiale til Import</v1lom:string>
                </v1lom:title>
                <v1lom:description>
                   <v1lom:string lang="da">Laaaaang beskrivelse.</v1lom:string>
                </v1lom:description>
                <v1lom:keyword>
                   <v1lom:string lang="da">Test</v1lom:string>
                </v1lom:keyword>
```

```
 <v1lom:keyword>
                    <v1lom:string lang="da">Grundig</v1lom:string>
                </v1lom:keyword>
                <v1lom:keyword>
                   <v1lom:string lang="da">Import</v1lom:string>
                </v1lom:keyword>
                <v1lom:keyword>
                    <v1lom:string lang="da">Testkatagori</v1lom:string>
                </v1lom:keyword>
             </v1lom:general>
             <v1lom:lifeCycle xmlns:v1lom="http://stil.dk/ipung/services/materialeplatformen/exportservice/v1.0
/dklom1.1">
                <v1lom:version>
                    <v1lom:string lang="da">1. udgave</v1lom:string>
                </v1lom:version>
                <v1lom:contribute>
                    <v1lom:role>
                      <v1lom:source>DKLOMv1.1</v1lom:source>
                       <v1lom:value>udgiver</v1lom:value>
                    </v1lom:role>
                    <v1lom:entity>BEGIN:vCard
VERSION:3.0
N:Test Testerson
END:vCard</v1lom:entity>
                   <v1lom:date>2020-08-12</v1lom:date>
                </v1lom:contribute>
                <v1lom:contribute>
                   <v1lom:role>
                      <v1lom:source>DKLOMv1.1</v1lom:source>
                       <v1lom:value>anden</v1lom:value>
                   </v1lom:role>
                   <v1lom:entity>BEGIN:vCard
VERSION:3.0
N:null;null
FN:Stefan 
END:vCard</v1lom:entity>
                   <v1lom:date>2020-08-12</v1lom:date>
                </v1lom:contribute>
             </v1lom:lifeCycle>
             <v1lom:metaMetadata xmlns:v1lom="http://stil.dk/ipung/services/materialeplatformen/exportservice/v1.
0/dklom1.1">
                <v1lom:contribute>
                   <v1lom:role>
                       <v1lom:source>DKLOMv1.1</v1lom:source>
                       <v1lom:value>skaber</v1lom:value>
                    </v1lom:role>
                    <v1lom:entity>BEGIN:vCard
VERSION:3.0
N:Styrelsen for It og Læring;
CVR:13223459
END:vCard</v1lom:entity>
                   <v1lom:date>2020-10-02</v1lom:date>
                 </v1lom:contribute>
                <v1lom:metadataSchema>DKLOMv1.1</v1lom:metadataSchema>
             </v1lom:metaMetadata>
             <v1lom:technical xmlns:v1lom="http://stil.dk/ipung/services/materialeplatformen/exportservice/v1.0
/dklom1.1">
                <v1lom:MediaType>bog</v1lom:MediaType>
                <v1lom:MediaType>engangsmateriale hæfte eller lignende</v1lom:MediaType>
                 <v1lom:ReadWriteAccess>nej</v1lom:ReadWriteAccess>
             </v1lom:technical>
             <v1lom:educational xmlns:v1lom="http://stil.dk/ipung/services/materialeplatformen/exportservice/v1.0
/dklom1.1">
                <v1lom:LearningResourceType>opgave</v1lom:LearningResourceType>
                <v1lom:LearningResourceType>test</v1lom:LearningResourceType>
                <v1lom:TypicalLearningTime>12</v1lom:TypicalLearningTime>
                <v1lom:Description>Kommenterende kommentar</v1lom:Description>
                <v1lom:LIX_SUM>123456</v1lom:LIX_SUM>
             </v1lom:educational>
             <v1lom:rights xmlns:v1lom="http://stil.dk/ipung/services/materialeplatformen/exportservice/v1.0
/dklom1.1">
```

```
 <v1lom:cost>
                   <v1lom:version>DKLOMv1.1</v1lom:version>
                   <v1lom:value>ja</v1lom:value>
                </v1lom:cost>
                <v1lom:copyrightAndOtherRestrictions>
                   <v1lom:version>DKLOMv1.1</v1lom:version>
                   <v1lom:value>ja</v1lom:value>
                </v1lom:copyrightAndOtherRestrictions>
                <v1lom:licenseType>Creative Commons Navngivelse 4.0 (CC BY 4.0)</v1lom:licenseType>
                <v1lom:CommercialProvider>http://www.test-materiale.org</v1lom:CommercialProvider>
                <v1lom:CommercialProvider>http://www.test-materiale-priser.org</v1lom:CommercialProvider>
             </v1lom:rights>
             <v1lom:relation xmlns:v1lom="http://stil.dk/ipung/services/materialeplatformen/exportservice/v1.0
/dklom1.1">
                <v1lom:title>Seriøs serie titel</v1lom:title>
                <v1lom:description>Beskrivelse af serien</v1lom:description>
             </v1lom:relation>
             <v1lom:classification xmlns:v1lom="http://stil.dk/ipung/services/materialeplatformen/exportservice
/v1.0/dklom1.1">
                <v1lom:purpose>
                   <v1lom:version>DKLOMv1.1</v1lom:version>
                   <v1lom:value>fag</v1lom:value>
                </v1lom:purpose>
                <v1lom:taxonPath>
                   <v1lom:source>
                      <v1lom:string lang="da">MATP_KLASSIFIKATION</v1lom:string>
                   </v1lom:source>
                   <v1lom:taxon>
                      <v1lom:id>AMU-110-2225</v1lom:id>
                      <v1lom:entry>
                         <v1lom:string lang="da">AMU | Transporterhvervets Uddannelser | Tanktransport</v1lom:
string>
                      </v1lom:entry>
                   </v1lom:taxon>
                </v1lom:taxonPath>
             </v1lom:classification>
             <v1lom:classification xmlns:v1lom="http://stil.dk/ipung/services/materialeplatformen/exportservice
/v1.0/dklom1.1">
                <v1lom:purpose>
                   <v1lom:version>DKLOMv1.1</v1lom:version>
                   <v1lom:value>fag</v1lom:value>
                </v1lom:purpose>
                <v1lom:taxonPath>
                   <v1lom:source>
                      <v1lom:string lang="da">MATP_KLASSIFIKATION</v1lom:string>
                   </v1lom:source>
                   <v1lom:taxon>
                      <v1lom:id>HTX-6688</v1lom:id>
                      <v1lom:entry>
                         <v1lom:string lang="da">Htx | Dansk</v1lom:string>
                      </v1lom:entry>
                   </v1lom:taxon>
                </v1lom:taxonPath>
             </v1lom:classification>
             <v1lom:classification xmlns:v1lom="http://stil.dk/ipung/services/materialeplatformen/exportservice
/v1.0/dklom1.1">
                <v1lom:purpose>
                   <v1lom:version>DKLOMv1.1</v1lom:version>
                   <v1lom:value>emne</v1lom:value>
                </v1lom:purpose>
                <v1lom:taxonPath>
                   <v1lom:source>
                      <v1lom:string lang="da">FUI</v1lom:string>
                   </v1lom:source>
                   <v1lom:taxon>
                      <v1lom:id>FUI-V-08</v1lom:id>
                      <v1lom:entry>
                         <v1lom:string lang="da">FUI-katalog | Ungdoms- og voksenuddannelse | Dansk</v1lom:
string>
                      </v1lom:entry>
                   </v1lom:taxon>
```

```
 </v1lom:taxonPath>
             </v1lom:classification>
             <v1lom:special xmlns:v1lom="http://stil.dk/ipung/services/materialeplatformen/exportservice/v1.0
/dklom1.1">
                <v1lom:distributionstype>A</v1lom:distributionstype>
                <v1lom:distributionsuge>2020-50</v1lom:distributionsuge>
                <v1lom:fakturering>Vederlagsfrit</v1lom:fakturering>
             </v1lom:special>
         \langle v1:lm \rangle </v1:lomList>
    </soap:Body>
</soap:Envelope>
```
# <span id="page-4-0"></span>**GetAllBookcardsUnderClassificationID**

**Eksempel på request: GetAllBookcardsUnderClassificationID**

Denne operation bruges til at hente alle materialer under et bestemt klassifikations-ID. For at undgå meget store datamængder i hvert kald, skal den side, der skal eksporteres, angives. For at få antallet af sider; se operationen GetNumbersOfPagesUnderClassificationID.

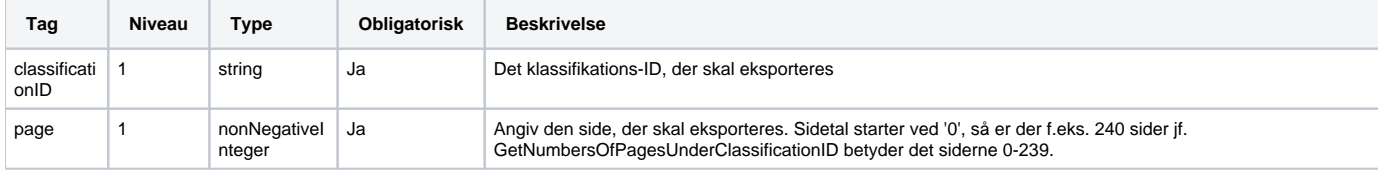

## <soap:Envelope xmlns:soap="http://www.w3.org/2003/05/soap-envelope" xmlns:v1="http://stil.dk/ipung/services /materialeplatformen/exportservice/v1.0"> <soap:Header/> <soap:Body> <v1:getBookcardsUnderClassificationIDRequest> <v1:Identifier> <v1:SystemName>TEST</v1:SystemName> <v1:SystemTransactionID>Test-transID000006</v1:SystemTransactionID> </v1:Identifier> <v1:classificationID>GRUND-FAG-9</v1:classificationID> <v1:page>0</v1:page> </v1:getBookcardsUnderClassificationIDRequest> </soap:Body> </soap:Envelope>

```
Eksempel på response: GetAllBookcardsUnderClassificationID
<soap:Envelope xmlns:soap="http://www.w3.org/2003/05/soap-envelope">
   <soap:Body>
      <v1:lomList xmlns:v1="http://stil.dk/ipung/services/materialeplatformen/exportservice/v1.0">
          <v1:Identifier>
             <v1:SystemName>TEST</v1:SystemName>
             <v1:SystemTransactionID>Test-transID000006</v1:SystemTransactionID>
          </v1:Identifier>
         <v1:lom> <v1lom:general xmlns:v1lom="http://stil.dk/ipung/services/materialeplatformen/exportservice/v1.0
/dklom1.1">
                <v1lom:identifier>
                   <v1lom:catalog>URI</v1lom:catalog>
                   <v1lom:entry>/bookpage/1</v1lom:entry>
                </v1lom:identifier>
                <v1lom:title>
                   <v1lom:string lang="da">Test Materiale til Import</v1lom:string>
                </v1lom:title>
                <v1lom:description>
                   <v1lom:string lang="da">Laaaaang beskrivelse.</v1lom:string>
                </v1lom:description>
                <v1lom:keyword>
                   <v1lom:string lang="da">Test</v1lom:string>
```

```
 </v1lom:keyword>
                <v1lom:keyword>
                   <v1lom:string lang="da">Grundig</v1lom:string>
                </v1lom:keyword>
                <v1lom:keyword>
                    <v1lom:string lang="da">Import</v1lom:string>
                </v1lom:keyword>
                <v1lom:keyword>
                    <v1lom:string lang="da">Testkatagori</v1lom:string>
                </v1lom:keyword>
             </v1lom:general>
             <v1lom:lifeCycle xmlns:v1lom="http://stil.dk/ipung/services/materialeplatformen/exportservice/v1.0
/dklom1.1">
                <v1lom:contribute>
                   <v1lom:role>
                      <v1lom:source>DKLOMv1.1</v1lom:source>
                      <v1lom:value>udgiver</v1lom:value>
                   </v1lom:role>
                   <v1lom:entity>BEGIN:vCard
VERSION:3.0
N:Test Testerson
END:vCard</v1lom:entity>
                   <v1lom:date>2020-08-12</v1lom:date>
                </v1lom:contribute>
                <v1lom:contribute>
                   <v1lom:role>
                      <v1lom:source>DKLOMv1.1</v1lom:source>
                      <v1lom:value>anden</v1lom:value>
                   </v1lom:role>
                   <v1lom:entity>BEGIN:vCard
VERSION:3.0
N:null;null 
FN:Test Forfatterson 
END:vCard</v1lom:entity>
                   <v1lom:date>2020-08-12</v1lom:date>
                </v1lom:contribute>
             </v1lom:lifeCycle>
             <v1lom:metaMetadata xmlns:v1lom="http://stil.dk/ipung/services/materialeplatformen/exportservice/v1.
0/dklom1.1">
                <v1lom:contribute>
                   <v1lom:role>
                      <v1lom:source>DKLOMv1.1</v1lom:source>
                      <v1lom:value>skaber</v1lom:value>
                   </v1lom:role>
                   <v1lom:entity>BEGIN:vCard
VERSION:3.0
N:Styrelsen for It og Læring;
CVR:13223459
END:vCard</v1lom:entity>
                   <v1lom:date>2020-10-02</v1lom:date>
                </v1lom:contribute>
                <v1lom:metadataSchema>DKLOMv1.1</v1lom:metadataSchema>
             </v1lom:metaMetadata>
             <v1lom:technical xmlns:v1lom="http://stil.dk/ipung/services/materialeplatformen/exportservice/v1.0
/dklom1.1">
                <v1lom:MediaType>bog</v1lom:MediaType>
                <v1lom:MediaType>engangsmateriale hæfte eller lignende</v1lom:MediaType>
                <v1lom:ReadWriteAccess>nej</v1lom:ReadWriteAccess>
             </v1lom:technical>
             <v1lom:educational xmlns:v1lom="http://stil.dk/ipung/services/materialeplatformen/exportservice/v1.0
/dklom1.1">
                <v1lom:LearningResourceType>opgave</v1lom:LearningResourceType>
                <v1lom:LearningResourceType>test</v1lom:LearningResourceType>
                <v1lom:Description>Kommenterende kommentar</v1lom:Description>
             </v1lom:educational>
             <v1lom:rights xmlns:v1lom="http://stil.dk/ipung/services/materialeplatformen/exportservice/v1.0
/dklom1.1">
                <v1lom:cost>
                   <v1lom:version>DKLOMv1.1</v1lom:version>
                    <v1lom:value>ja</v1lom:value>
                </v1lom:cost>
```

```
 <v1lom:copyrightAndOtherRestrictions>
                   <v1lom:version>DKLOMv1.1</v1lom:version>
                    <v1lom:value>ja</v1lom:value>
                </v1lom:copyrightAndOtherRestrictions>
                <v1lom:CommercialProvider>http://www.test-materiale.org</v1lom:CommercialProvider>
                <v1lom:CommercialProvider>http://www.test-materiale-priser.org</v1lom:CommercialProvider>
             </v1lom:rights>
             <v1lom:relation xmlns:v1lom="http://stil.dk/ipung/services/materialeplatformen/exportservice/v1.0
/dklom1.1"/>
             <v1lom:classification xmlns:v1lom="http://stil.dk/ipung/services/materialeplatformen/exportservice
/v1.0/dklom1.1">
                <v1lom:purpose>
                   <v1lom:version>DKLOMv1.1</v1lom:version>
                    <v1lom:value>emne</v1lom:value>
                </v1lom:purpose>
                <v1lom:taxonPath>
                   <v1lom:source>
                      <v1lom:string lang="da">FUI</v1lom:string>
                    </v1lom:source>
                    <v1lom:taxon>
                      <v1lom:id>FUI-G-20-a</v1lom:id>
                      <v1lom:entry>
                         <v1lom:string lang="da">FUI-katalog | Gymnasiale uddannelser | Fysik og kemi | Lærebøger
/grundbøger, fysik (G.20.a)</v1lom:string>
                      </v1lom:entry>
                   </v1lom:taxon>
                </v1lom:taxonPath>
             </v1lom:classification>
             <v1lom:classification xmlns:v1lom="http://stil.dk/ipung/services/materialeplatformen/exportservice
/v1.0/dklom1.1">
                <v1lom:purpose>
                   <v1lom:version>DKLOMv1.1</v1lom:version>
                    <v1lom:value>fag</v1lom:value>
                </v1lom:purpose>
                <v1lom:taxonPath>
                   <v1lom:source>
                      <v1lom:string lang="da">MATP_KLASSIFIKATION</v1lom:string>
                   </v1lom:source>
                   <v1lom:taxon>
                       <v1lom:id>AMU-110</v1lom:id>
                      <v1lom:entry>
                         <v1lom:string lang="da">AMU | Transporterhvervets Uddannelser</v1lom:string>
                      </v1lom:entry>
                    </v1lom:taxon>
                </v1lom:taxonPath>
             </v1lom:classification>
             <v1lom:classification xmlns:v1lom="http://stil.dk/ipung/services/materialeplatformen/exportservice
/v1.0/dklom1.1">
                <v1lom:purpose>
                   <v1lom:version>DKLOMv1.1</v1lom:version>
                   <v1lom:value>fag</v1lom:value>
                </v1lom:purpose>
                <v1lom:taxonPath>
                   <v1lom:source>
                      <v1lom:string lang="da">MATP_KLASSIFIKATION</v1lom:string>
                   </v1lom:source>
                   <v1lom:taxon>
                      <v1lom:id>EUD-GF2-1280-3</v1lom:id>
                      <v1lom:entry>
                          <v1lom:string lang="da">Erhvervsuddannelser | GF2 og HF | Guld- og sølvsmed | Guldsmed<
/v1lom:string>
                      </v1lom:entry>
                   </v1lom:taxon>
                </v1lom:taxonPath>
             </v1lom:classification>
             <v1lom:classification xmlns:v1lom="http://stil.dk/ipung/services/materialeplatformen/exportservice
/v1.0/dklom1.1">
                <v1lom:purpose>
                   <v1lom:version>DKLOMv1.1</v1lom:version>
                    <v1lom:value>emne</v1lom:value>
                </v1lom:purpose>
```

```
 <v1lom:taxonPath>
                    <v1lom:source>
                       <v1lom:string lang="da">FUI</v1lom:string>
                    </v1lom:source>
                    <v1lom:taxon>
                       <v1lom:id>FUI-G-33-b</v1lom:id>
                       <v1lom:entry>
                           <v1lom:string lang="da">FUI-katalog | Gymnasiale uddannelser | Historie | Lærebøger
/grundbøger, Verden (G.33.b)</v1lom:string>
                       </v1lom:entry>
                    </v1lom:taxon>
                 </v1lom:taxonPath>
             </v1lom:classification>
              <v1lom:special xmlns:v1lom="http://stil.dk/ipung/services/materialeplatformen/exportservice/v1.0
/dklom1.1">
                 <v1lom:pathtoCover>/api/images/1.jpg</v1lom:pathtoCover>
             </v1lom:special>
         \langle \text{v1}: \text{lom} \rangle </v1:lomList>
    </soap:Body>
</soap:Envelope>
```
# <span id="page-7-0"></span>**GetClassifications**

Denne operation bruges til at hente alle gyldige klassifikationer. Der er ingen parametre ud over Identifier-tagget.

```
Eksempel på request: GetClassifications
<soap:Envelope xmlns:soap="http://www.w3.org/2003/05/soap-envelope" xmlns:v1="http://stil.dk/ipung/services
/materialeplatformen/exportservice/v1.0">
   <soap:Header/>
   <soap:Body>
       <v1:getClassificationsRequest>
          <v1:Identifier>
             <v1:SystemName>TEST</v1:SystemName>
             <v1:SystemTransactionID>Test-transID000007</v1:SystemTransactionID>
          </v1:Identifier>
       </v1:getClassificationsRequest>
    </soap:Body>
</soap:Envelope>
```
#### **Eksempel på response: GetClassifications**

```
<soap:Envelope xmlns:soap="http://www.w3.org/2003/05/soap-envelope">
    <soap:Body>
       <v1:classifikationList xmlns:v1="http://stil.dk/ipung/services/materialeplatformen/exportservice/v1.0">
          <v1:Identifier>
             <v1:SystemName>TEST</v1:SystemName>
             <v1:SystemTransactionID>Test-transID000007</v1:SystemTransactionID>
          </v1:Identifier>
          <v1:classification>
             <v1lom:purpose xmlns:v1lom="http://stil.dk/ipung/services/materialeplatformen/exportservice/v1.0
/dklom1.1">
                <v1lom:version>DKLOMv1.1</v1lom:version>
                <v1lom:value>emne</v1lom:value>
             </v1lom:purpose>
             <v1lom:taxonPath xmlns:v1lom="http://stil.dk/ipung/services/materialeplatformen/exportservice/v1.0
/dklom1.1">
                <v1lom:source>
                   <v1lom:string lang="da">FUI</v1lom:string>
                </v1lom:source>
                <v1lom:taxon>
                   <v1lom:id>FUI</v1lom:id>
                   <v1lom:entry>
                      <v1lom:string lang="da">FUI-katalog</v1lom:string>
                   </v1lom:entry>
                </v1lom:taxon>
             </v1lom:taxonPath>
          </v1:classification>
          <v1:classification>
             <v1lom:purpose xmlns:v1lom="http://stil.dk/ipung/services/materialeplatformen/exportservice/v1.0
/dklom1.1">
                <v1lom:version>DKLOMv1.1</v1lom:version>
                <v1lom:value>emne</v1lom:value>
             </v1lom:purpose>
             <v1lom:taxonPath xmlns:v1lom="http://stil.dk/ipung/services/materialeplatformen/exportservice/v1.0
/dklom1.1">
                <v1lom:source>
                   <v1lom:string lang="da">FUI</v1lom:string>
                </v1lom:source>
                <v1lom:taxon>
                   <v1lom:id>FUI-E</v1lom:id>
                   <v1lom:entry>
                      <v1lom:string lang="da">Erhvervsuddannelser</v1lom:string>
                   </v1lom:entry>
                </v1lom:taxon>
             </v1lom:taxonPath>
          </v1:classification>
       </v1:classifikationList>
   </soap:Body>
</soap:Envelope>
```
## <span id="page-8-0"></span>**GetNumberOfPages**

Denne operation bruges til at finde det totale antal sider, som servicen GetAllBookcards har data i.

### **Eksempel på request: GetNumberOfPages**

```
<soap:Envelope xmlns:soap="http://www.w3.org/2003/05/soap-envelope" xmlns:v1="http://stil.dk/ipung/services
/materialeplatformen/exportservice/v1.0">
   <soap:Header/>
   <soap:Body>
      <v1:getNumberOfPagesRequest>
         <v1:Identifier>
             <v1:SystemName>TEST</v1:SystemName>
             <v1:SystemTransactionID>Test-transID000009</v1:SystemTransactionID>
          </v1:Identifier>
       </v1:getNumberOfPagesRequest>
   </soap:Body>
</soap:Envelope>
```
## **Eksempel på response: GetNumberOfPages**

```
<soap:Envelope xmlns:soap="http://www.w3.org/2003/05/soap-envelope">
   <soap:Body>
      <v1:lomPages xmlns:v1="http://stil.dk/ipung/services/materialeplatformen/exportservice/v1.0">
          <v1:Identifier>
             <v1:SystemName>TEST</v1:SystemName>
             <v1:SystemTransactionID>1</v1:SystemTransactionID>
          </v1:Identifier>
          <v1:pages>3</v1:pages>
      </v1:lomPages>
   </soap:Body>
</soap:Envelope>
```
## <span id="page-9-0"></span>**GetNumberOfPagesUnderClassificationID**

Denne operation bruges til at finde det totale antal sider for en bestemt klassifikation, som servicen GetAllBookcardsUnderClassificationID har data i.

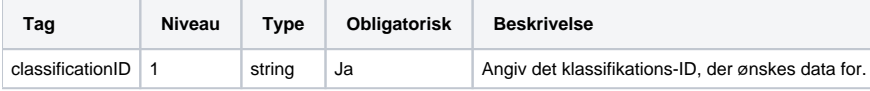

```
Eksempel på request: GetNumberOfPagesUnderClassificationID
<soap:Envelope xmlns:soap="http://www.w3.org/2003/05/soap-envelope" xmlns:v1="http://stil.dk/ipung/services
/materialeplatformen/exportservice/v1.0">
   <soap:Header/>
   <soap:Body>
      <v1:getNumberOfPagesUnderClassificationIDRequest>
          <v1:Identifier>
             <v1:SystemName>TEST</v1:SystemName>
             <v1:SystemTransactionID>Test-transID000010</v1:SystemTransactionID>
          </v1:Identifier>
          <v1:classificationID>GRUND-FAG-9</v1:classificationID>
       </v1:getNumberOfPagesUnderClassificationIDRequest>
   </soap:Body>
</soap:Envelope>
```

```
Eksempel på response: GetNumberOfPagesUnderClassificationID
<soap:Envelope xmlns:soap="http://www.w3.org/2003/05/soap-envelope">
    <soap:Body>
      <v1:lomPages xmlns:v1="http://stil.dk/ipung/services/materialeplatformen/exportservice/v1.0">
         <v1:Identifier>
            <v1:SystemName>TEST</v1:SystemName>
            <v1:SystemTransactionID>Test-transID000010</v1:SystemTransactionID>
         </v1:Identifier>
         <v1:pages>2</v1:pages>
      </v1:lomPages>
   </soap:Body>
</soap:Envelope>
```